## **How to View Your Donor Information**

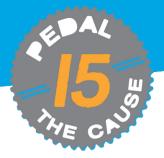

## **STEP 1** On the "My Fundraisers" page, you can click on "View Donations" and this will allow you to see who has donated to your fundraiser.

STEP 2

On the "view donations" page, you can see your donations dashboard. On this page, you can view and export your donor's contact information.

| Upcomir | ng Events                    | Past Events                                                                                                    | Results      | Deferrals                                                                                                    |                                                                      | <b>the Caเ</b><br>ber 21 & 22<br>ร |                                       |                                        |                                 |                                                                            |                                                     |                   |                                                |
|---------|------------------------------|----------------------------------------------------------------------------------------------------|--------------|----------------------------------------------------------------------------------------------------|----------------------------------------------------------------------|------------------------------------|---------------------------------------|----------------------------------------|---------------------------------|----------------------------------------------------------------------------|-----------------------------------------------------|-------------------|------------------------------------------------|
| ۲       | 222SEP<br>2024<br>9:30am CDT | Pedal the Cause<br>♀ Saint Charles, MO 63303 US<br>Event: Two County Cruiser<br>Pald: \$125.00<br>Registrant: Mollie Zolkind (Age 36)                                                | 1            | Manage Registration Resent Confirmation Contact Pedal The Cause View Pedal The Cause Page                                                            | Donati<br>Number of Do<br>Total Donatio<br>AMOLINI<br>RAD<br>\$25.50 | nations: 1                         | COMATION DATE<br>10/25/2023<br>2:57pm | Mollie Zo<br>NAME<br>Mollie<br>Zolkind | EXAL<br>molie@pedalthecause.org | Aboress<br>9288 Dielman<br>Industrial Drive<br>Saint Louis, MO US<br>63132 | ON BEHALF<br>OF<br>in honor of<br>Joanna<br>Zolkind | DONATION<br>LEVEL | FUNDRAISER<br>Mollie<br>Zolkind<br>Page 1 of 1 |
|         | Fundraising                  |                                                                                                    |              |                                                                                                    |                                                                      | Donation Amounts                   |                                       |                                        |                                 |                                                                            | DONATIONS                                           | e (XLSX)          |                                                |
|         | <b>4</b> 2024                | Mollie Zolkind<br>Race: Pedal the Cause<br>Runner: Mollie Zolkind<br>Donation Period: June 28, 2023 - Nover<br>& https://www.givesignun.org/Race/14<br>rtks6<br>\$25 Raised of \$375 | nber 1, 2024 | Cette Eurodeniser  Tylew Donations Card aaved if \$375 is not raised.  Card aaved if \$375 is not raised.  Curdaave Card  Curdaave Card  Send Emails |                                                                      |                                    | an.                                   |                                        |                                 |                                                                            |                                                     |                   |                                                |
|         |                              | \$0                                                                                                    | \$375        |                                                                                                    |                                                                      |                                    |                                       |                                        |                                 |                                                                            |                                                     |                   |                                                |

**STEP 3** To export, your donor data, click "Download as Excel File" or "Download as CSV" to download and save your donor file.

| Save As                                     |                                        |                    |                   | ×      |              |                         |                    |                      |
|---------------------------------------------|----------------------------------------|--------------------|-------------------|--------|--------------|-------------------------|--------------------|----------------------|
| $\leftrightarrow \rightarrow \sim \uparrow$ | Mollie Zolkind > Pictures              | ~ C                | Search Pictures   | م      |              |                         |                    |                      |
| Organize • New folde                        | fr                                     |                    | =                 | • 😗    |              |                         |                    |                      |
| Pictures                                    | Name                                   | Date modified      | Туре              | Size   |              |                         |                    |                      |
| Captures                                    | Table_6359                             | 1/17/2024 10:27 AM | Microsoft Excel W | /1     | 0            |                         |                    |                      |
| Screenshots                                 |                                        |                    |                   |        |              |                         |                    |                      |
|                                             |                                        |                    |                   |        |              |                         |                    |                      |
| ✓ 🐉 Pedal the Cause                         |                                        |                    |                   |        | RESS         | ON BEHALF<br>OF         | DONATION<br>LEVEL  | FUNDRAISE            |
| > 👌 Mollie Zolkind                          |                                        |                    |                   |        |              | in honor of             | CEVIL              | Mollie               |
| > 💻 This PC                                 |                                        |                    |                   |        | ive<br>MO US | Joanna<br>Zolkind       |                    | Zolkind              |
| · · · · · ·                                 |                                        |                    |                   | _      | MOUS         | Zoikind                 |                    |                      |
|                                             | 0122-MollieZolkind-fundraiserDonations |                    |                   | ~      |              |                         |                    | Page 1 o             |
| Save as type: Micro                         | soft Excel Worksheet                   |                    |                   | ~      |              |                         |                    |                      |
| Hide Folders                                |                                        |                    | Save              | Cancel | Download     | ias CSV   <u>R Down</u> | load as Excel File | ( <u>XLSX)</u>   ⊕ F |
|                                             | Amounts                                |                    |                   |        |              |                         |                    |                      |
| Donation                                    |                                        |                    |                   |        |              |                         |                    |                      |